## WE ARE HAPPY TO INTRODUCE THE ST. THERESE PARISH MOBILE APP

Become engaged with the life in your parish community!

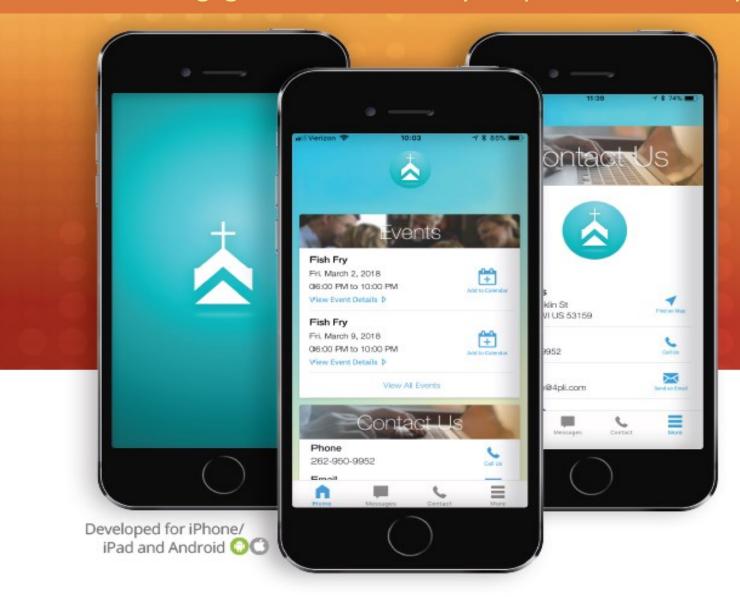

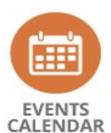

Stay up-to-date with events at your church.

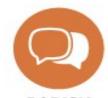

PARISH NOTIFICATIONS

Receive notifications about parish news and ministries.

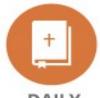

DAILY

Follow the daily readings from home or during Mass.

## TO DOWNLOAD:

Go to the Google Play or the App Store on your smartphone.

Look for WeConnect Parish App, download and select St. Therese Parish.

Become engaged with the life in your parish community!

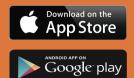